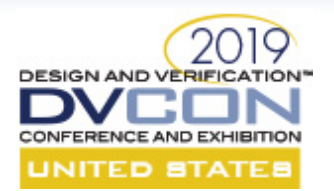

# **Test driving Portable Stimulus at AMD**

Prabhat Gupta, AMD Matan Vax, Cadence

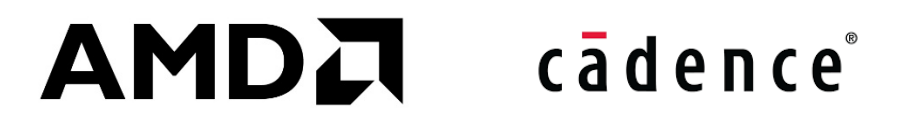

1

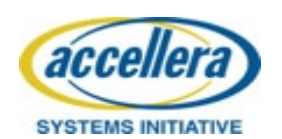

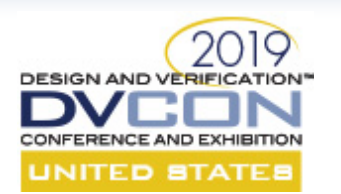

# Agenda

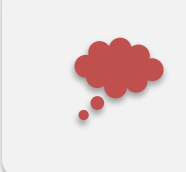

Why Portable Test and Stimulus Standard (PSS)

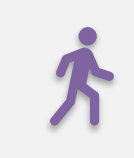

Walk through an example scenario

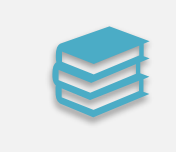

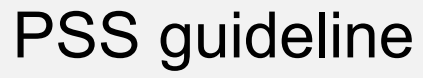

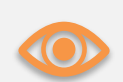

Observations and conclusion

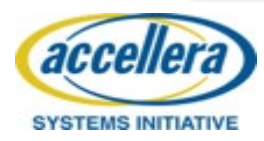

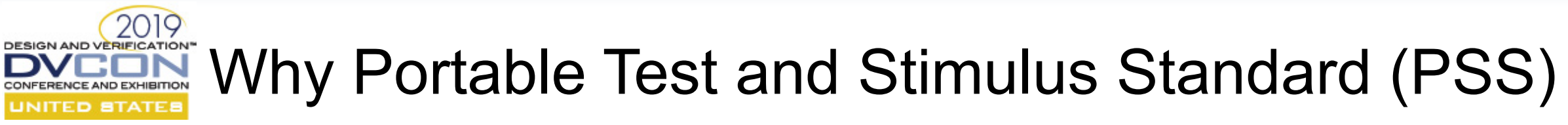

- Ease of test creation
	- New test scenarios find bugs
	- Declarative syntax with procedural support, C++ description
- Formal system description
	- Constraints, input/outputs, resource and randomization
		- UVM but for system-level and better
	- Automation for test generation
- Close approximation of real world scenarios
	- Deterministic runs
	- Ease of issue reproduction on emulator and simulation
- We used PSS tool Perspec<sup>TM</sup> from Cadence Design Systems for this exercise

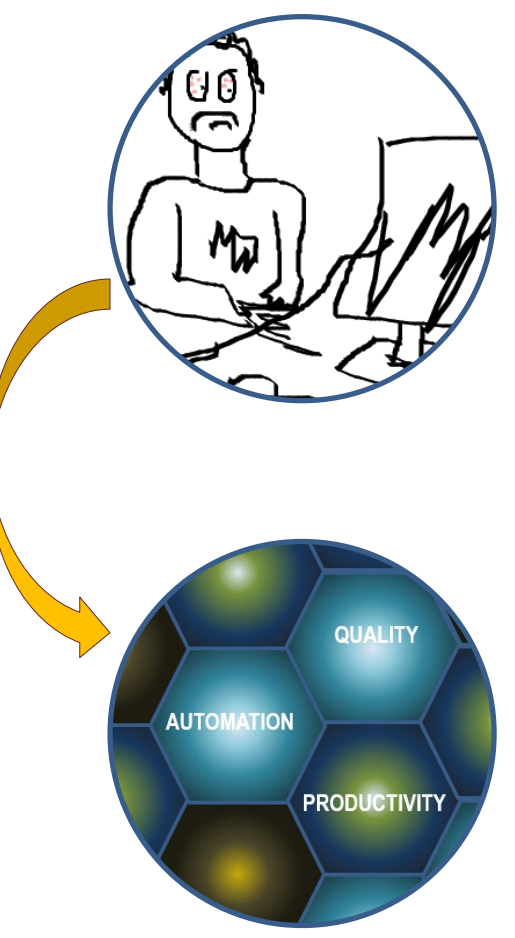

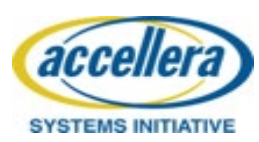

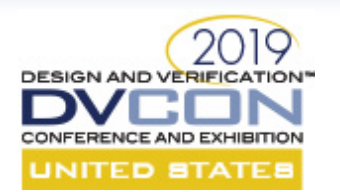

# Existing stimulus

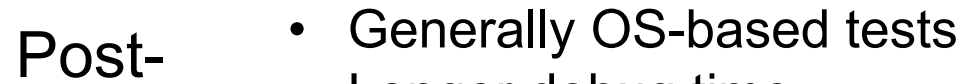

silicon

SoC

• Longer debug time • Failures are difficult to bring to emulation or simulation for debug

tests

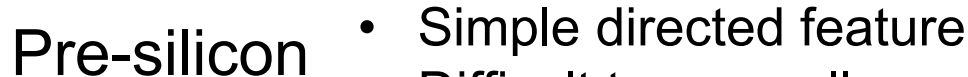

- Difficult to manually create complex scenarios
	- Long run time for complex scenarios

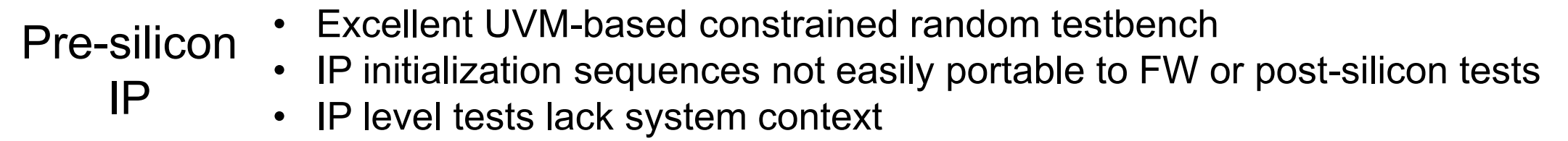

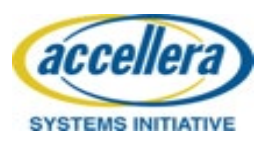

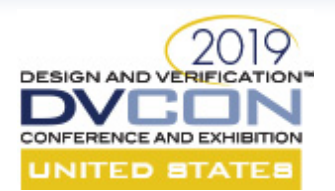

# Stimulus with PSS

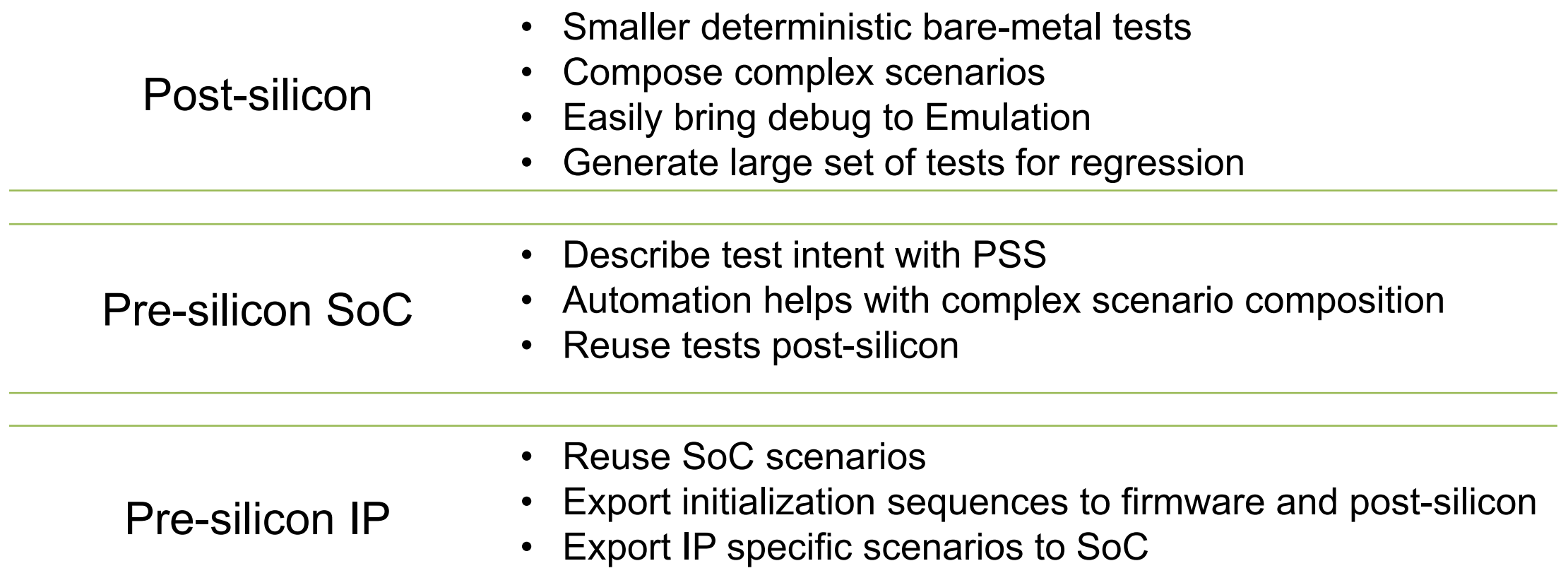

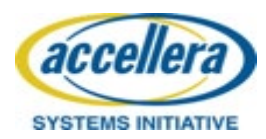

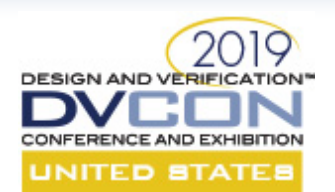

# Test environment

- PSS generated tests run on UEFI BIOS
- Test are loaded and started by uDREX
	- uDREX is a thin layer to abstract BIOS and provide services to PSS tests
- Emulator
	- Test and uDREX are backdoor loaded into DRAM
- Post silicon
	- Test are copied in a known location on disk
	- uDREX finds and starts test on all enabled threads

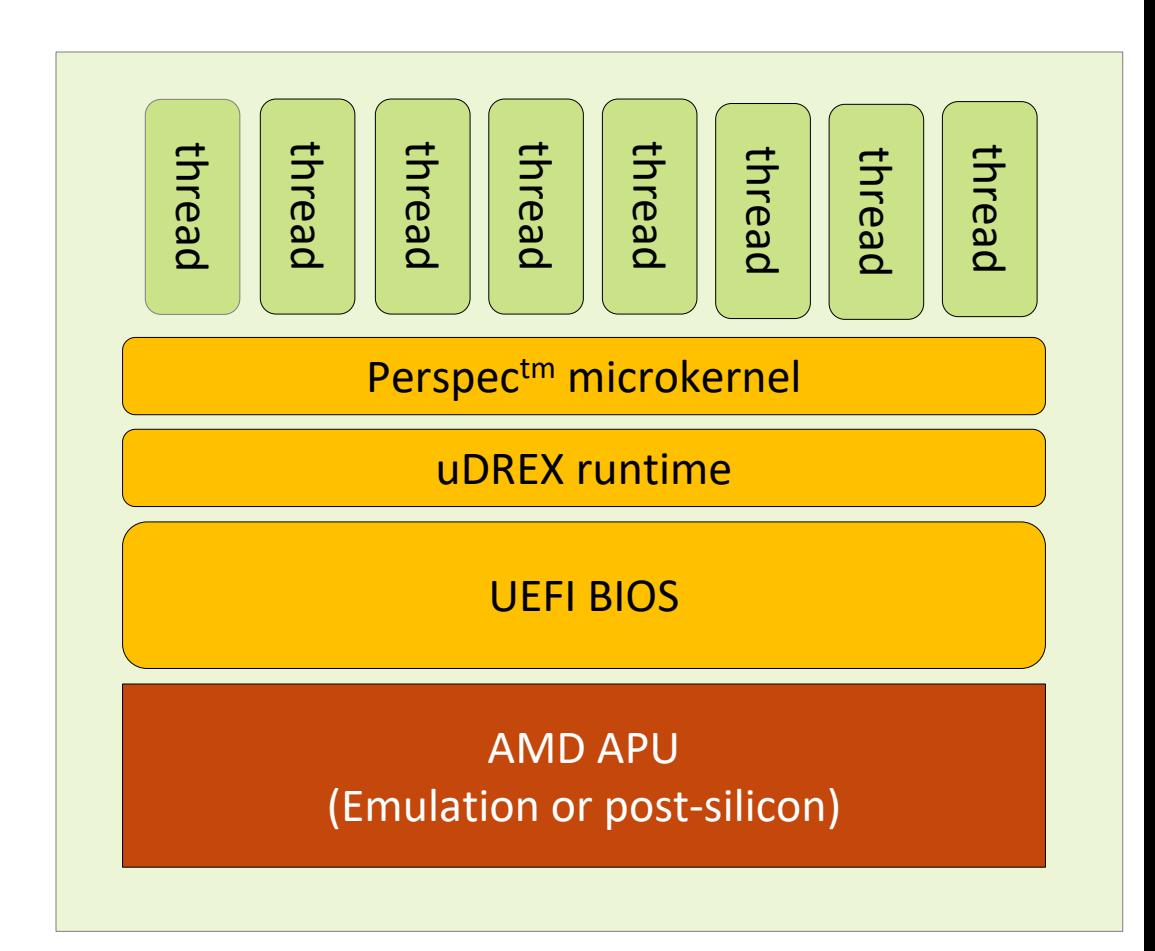

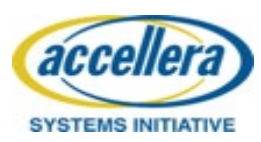

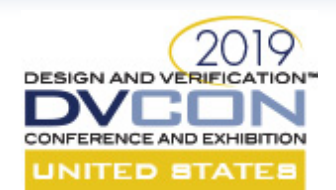

# Example test scenarios

- Processor C-states scenarios
	- Transition all cores in all complexes to a C-state at same time
	- Transition one specified core to a C-state
	- Sequentially transition cores to a C-state on all complexes
	- Transition cores in and out of a Cstate at specified duty cycle

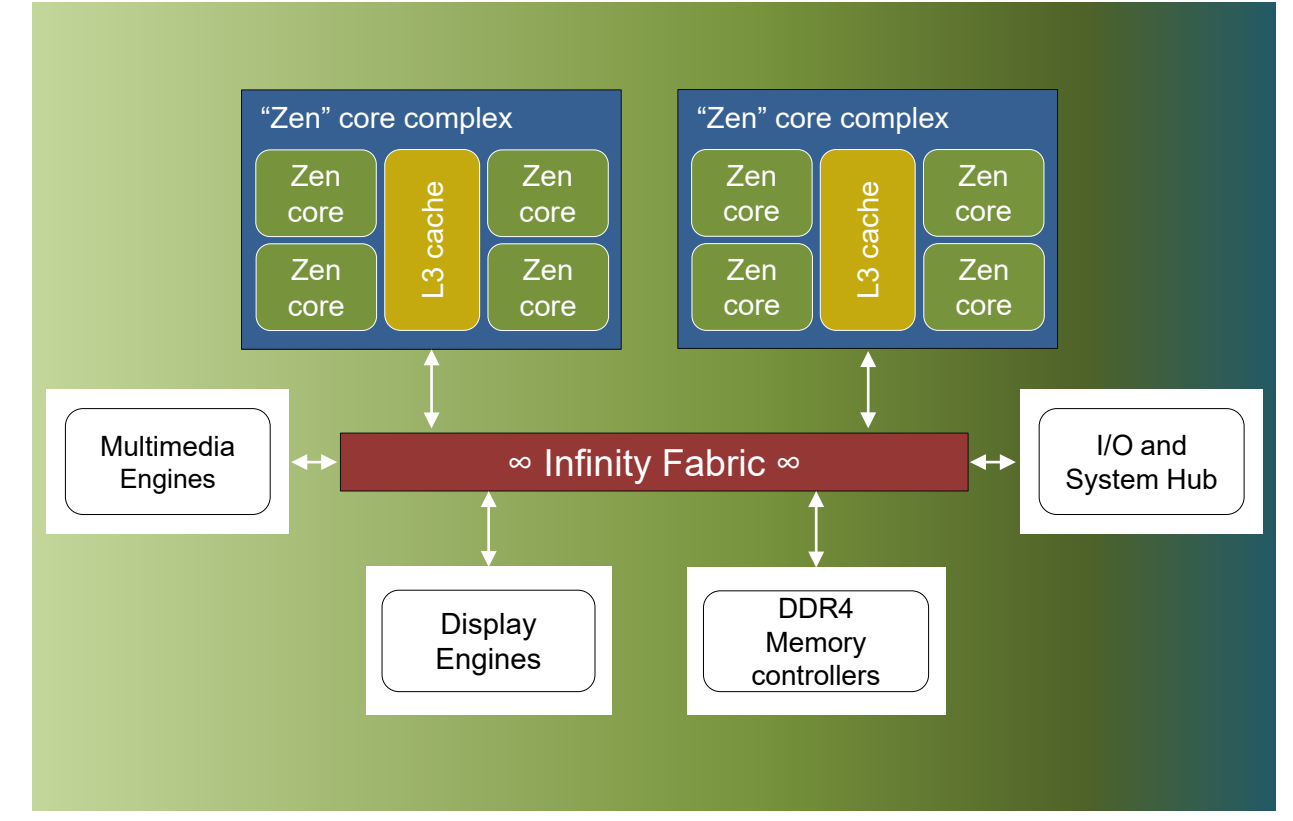

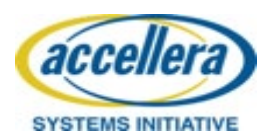

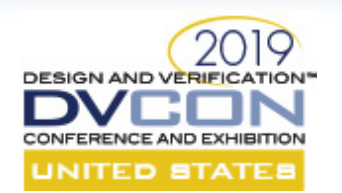

### Core C-State transition

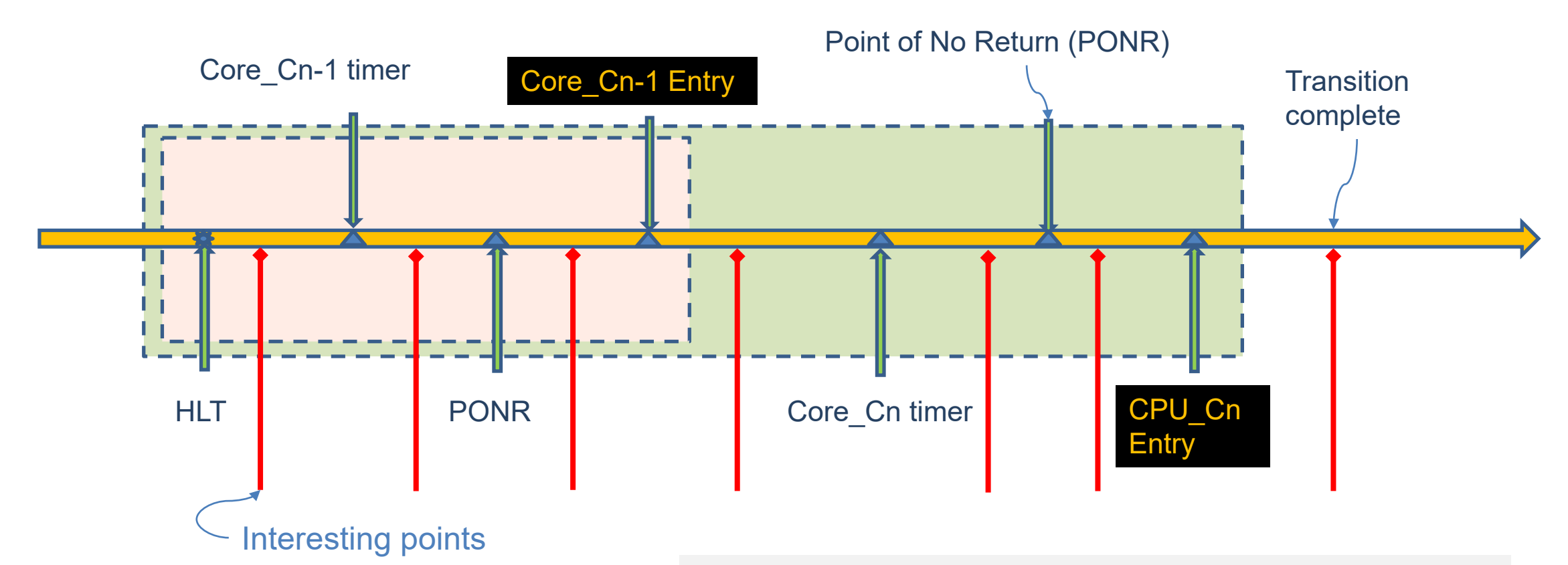

This timeline shows all interesting points an interrupt can arrive during C-state transitions. All these points matter for system-level power scenarios

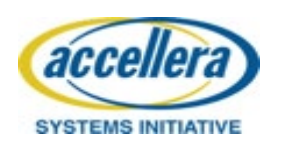

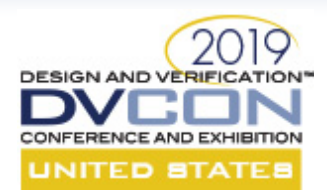

# Generic power down core activity

#### **action** power down core {

```
rand int in [0.. NUM CORES-1] core num;
rand bool wakeup core;
rand bit<sup>[32]</sup> usr delay ms;
rand cstate e in [CoreC1, Core C2] goal cstate;
activity {
  sequence {
    do observe system state;
    do enable_cstate with {
          core num == this.core num;
          goal cstate == this.goal cstate; };
    parallel {
      do power_down_thread with {
        core num = this.core num;
        thread num == 0; };
      do power_down_thread with {
        core num = this.core num;
        thread num == 1; };
}}};
```
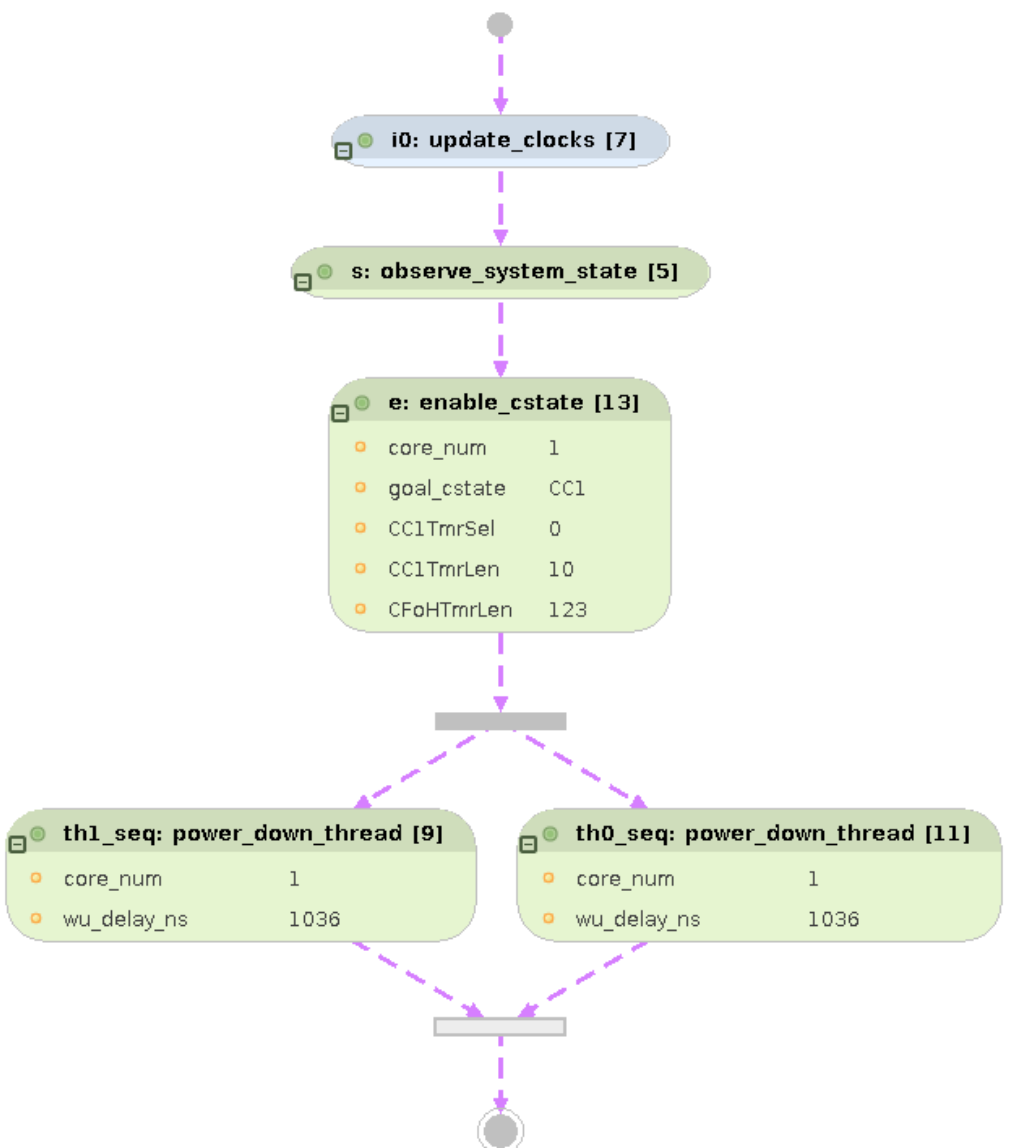

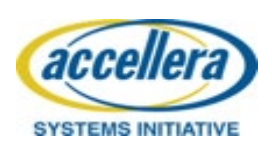

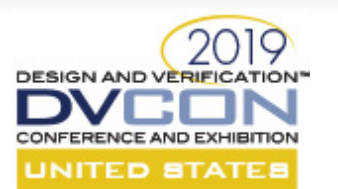

### Compose a scenario

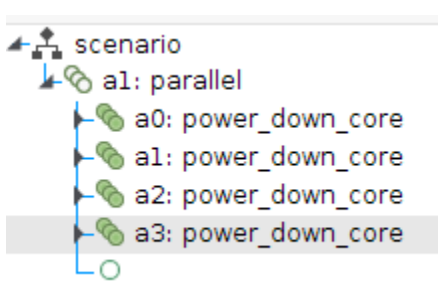

Four cores transition to a Cstate then wakeup at same time.

Timer count was constrained by PSS tool based on current clocks

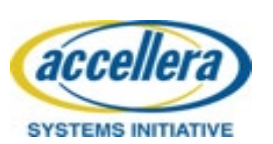

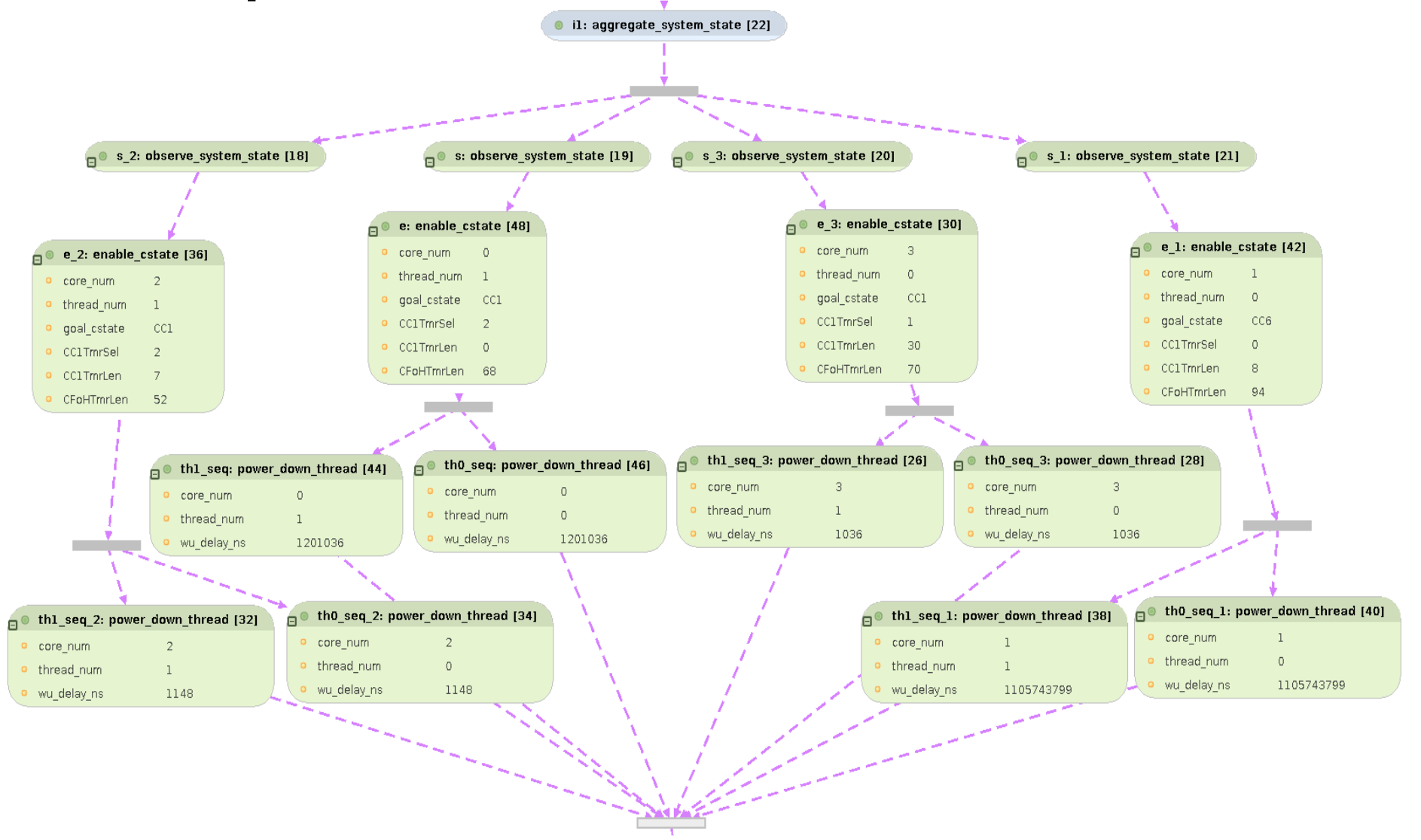

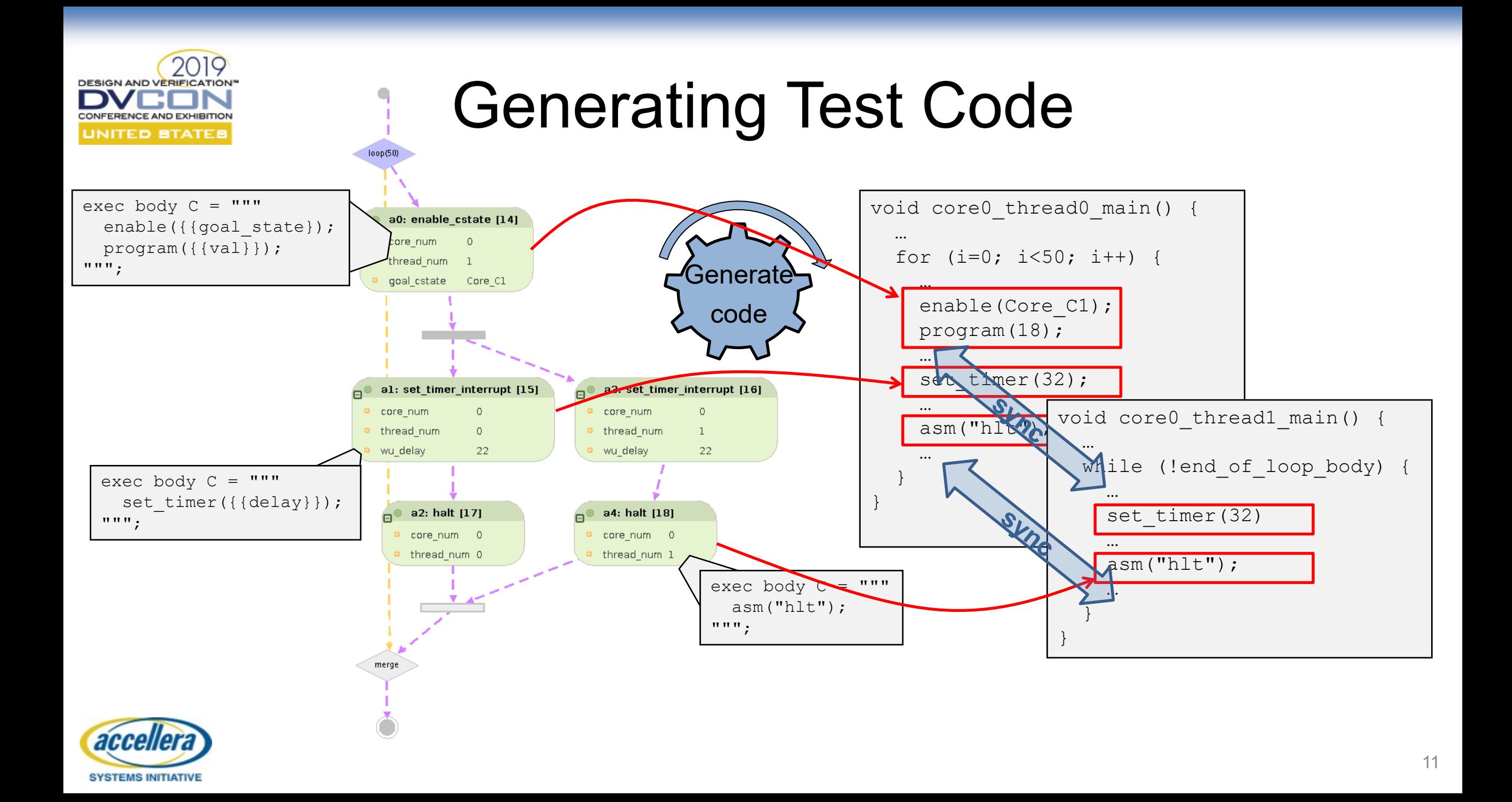

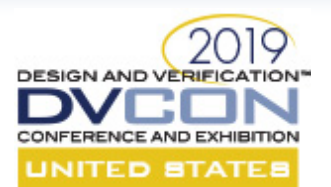

**SYSTEMS INITIATIVE** 

## Sweep scenario

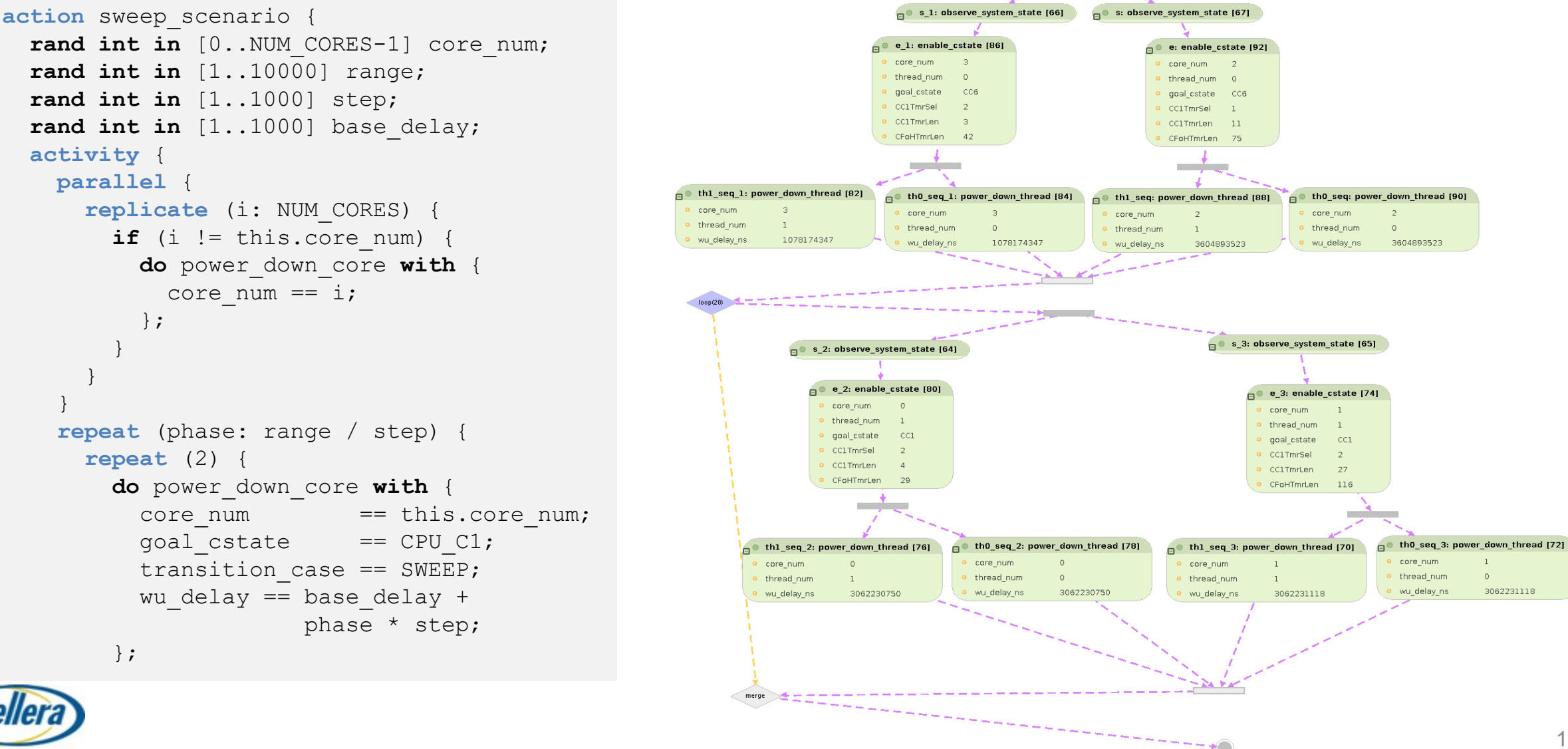

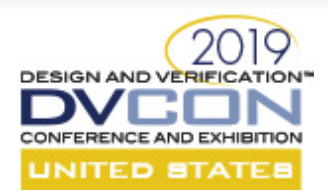

## Power-state transition measurement

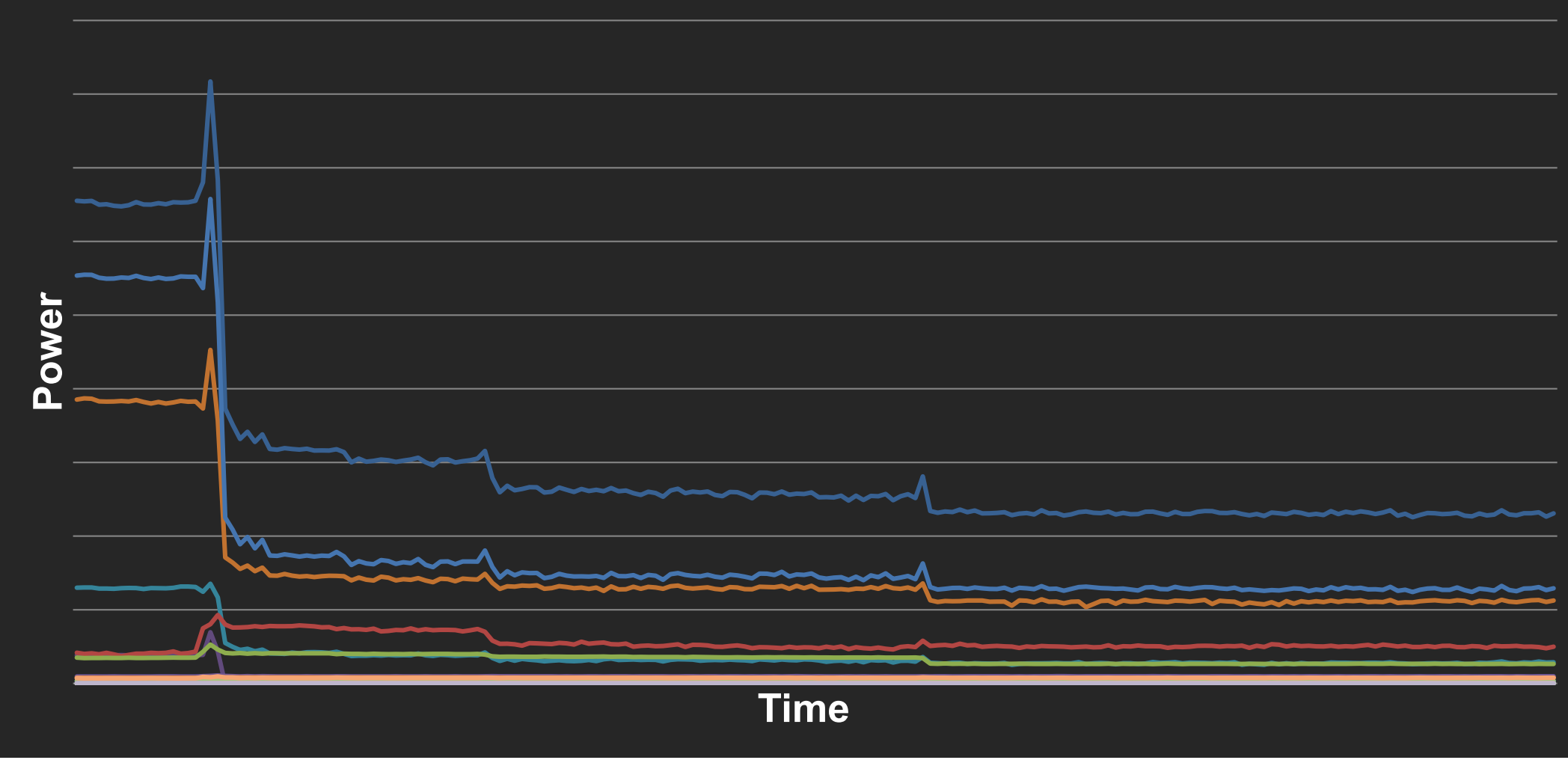

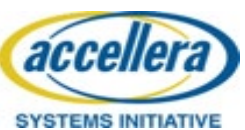

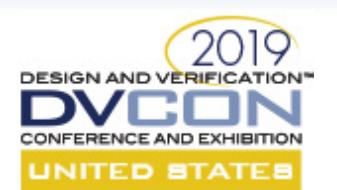

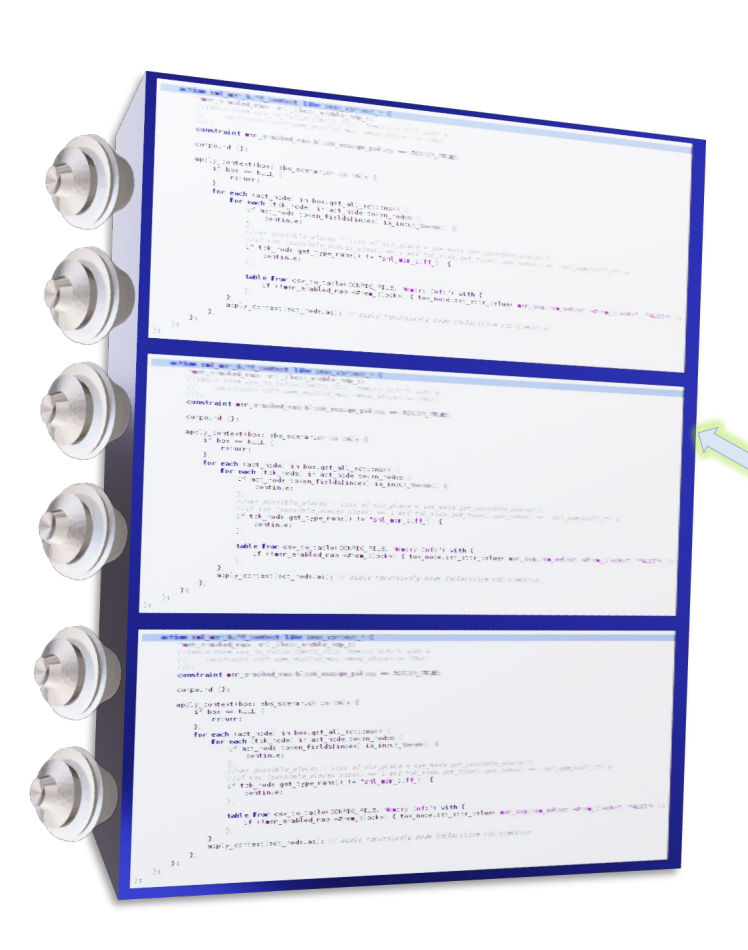

# PSS Modeling Guidelines

- Create actions to bring system to known state
	- Encapsulate known state into state object
- Activities that depend on a system feature need to enable the feature using *inputs* or by explicitly using an action
	- All generic actions in library should come with control knobs that have sensible defaults
- Project configurations should come from static configuration files
- Separate generic PSS code from project specific PSS

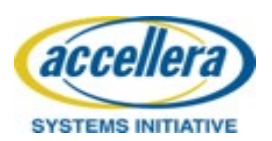

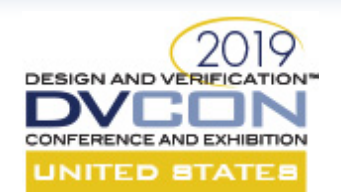

# PSS - Real world observations

- Generic action/activity can be complex to create
	- May need procedural description
- Input/output for activities not available yet
- PSS tests prefer complete control of system
	- Baremetal environment
	- Statically allocated and scheduled tests
- Randomization should be carefully thought through
	- Test generation time has potential to increase exponentially
- Constraint solver errors can be terse
- Multi-discipline team collaboration needed to create baremetal library

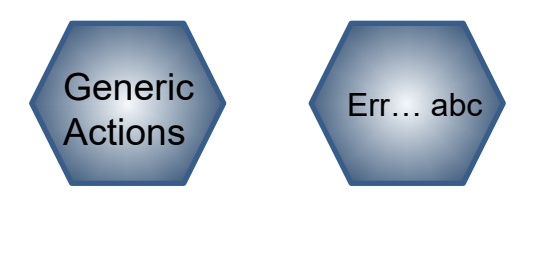

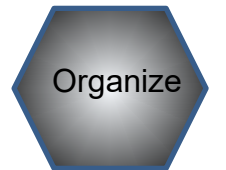

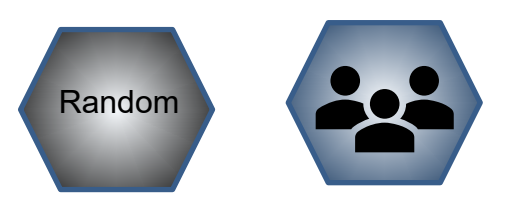

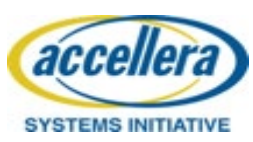

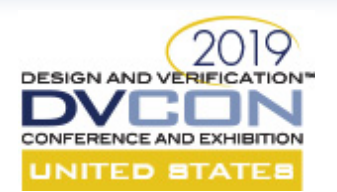

# PSS - Conclusions

- Excellent capability for composing test scenarios
	- Lab bring-up engineers or architects can easily craft scenarios and compose them quickly
		- Ease of creating scenarios with PSS declarative syntax leads to many new scenarios
- Partial scenario description of activity
	- A test creator doesn't need to know all prerequisites
- Runtime and test generation time coverage reports
	- Very helpful in closing coverage gaps
- Constraints in PSS
	- Provide a concise and precise way to specify system and tests
- Augmented power management firmware tuning tests in lab with new scenarios from PSS
	- Quickly generated new scenarios in lab
	- Improved power management algorithms
- We can use PSS beyond power management verification and tuning

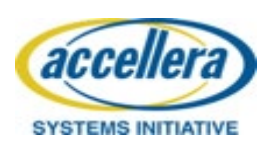

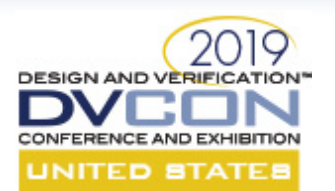

# Disclaimer and Attribution

### **Disclaimer**

The information presented in this document is for informational purposes only and may contain technical inaccuracies, omissions and typographical errors.

The information contained herein is subject to change and may be rendered inaccurate for many reasons, including but not limited to product and roadmap changes, component and motherboard version changes, new model and/or product releases, product differences between differing manufacturers, software changes, BIOS flashes, firmware upgrades, or the like. AMD assumes no obligation to update or otherwise correct or revise this information. However, AMD reserves the right to revise this information and to make changes from time to time to the content hereof without obligation of AMD to notify any person of such revisions or changes.

AMD MAKES NO REPRESENTATIONS OR WARRANTIES WITH RESPECT TO THE CONTENTS HEREOF AND ASSUMES NO RESPONSIBILITY FOR ANY INACCURACIES, ERRORS OR OMISSIONS THAT MAY APPEAR IN THIS INFORMATION. AMD SPECIFICALLY DISCLAIMS ANY IMPLIED WARRANTIES OF MERCHANTABILITY OR FITNESS FOR ANY PARTICULAR PURPOSE. IN NO EVENT WILL AMD BE LIABLE TO ANY PERSON FOR ANY DIRECT, INDIRECT, SPECIAL OR OTHER CONSEQUENTIAL DAMAGES ARISING FROM THE USE OF ANY INFORMATION CONTAINED HEREIN, EVEN IF AMD IS EXPRESSLY ADVISED OF THE POSSIBILITY OF SUCH DAMAGES.

#### **Attribution**

© *2019* Advanced Micro Devices, Inc. All rights reserved.

AMD, the AMD Arrow logo and combinations thereof are trademarks of Advanced Micro Devices, Inc. Other product names used in this publication are for identification purposes only and may be trademarks of their respective companies.

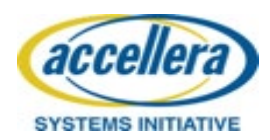